# Universida<sub>de</sub>Vigo

## Guía Materia 2012 / 2013

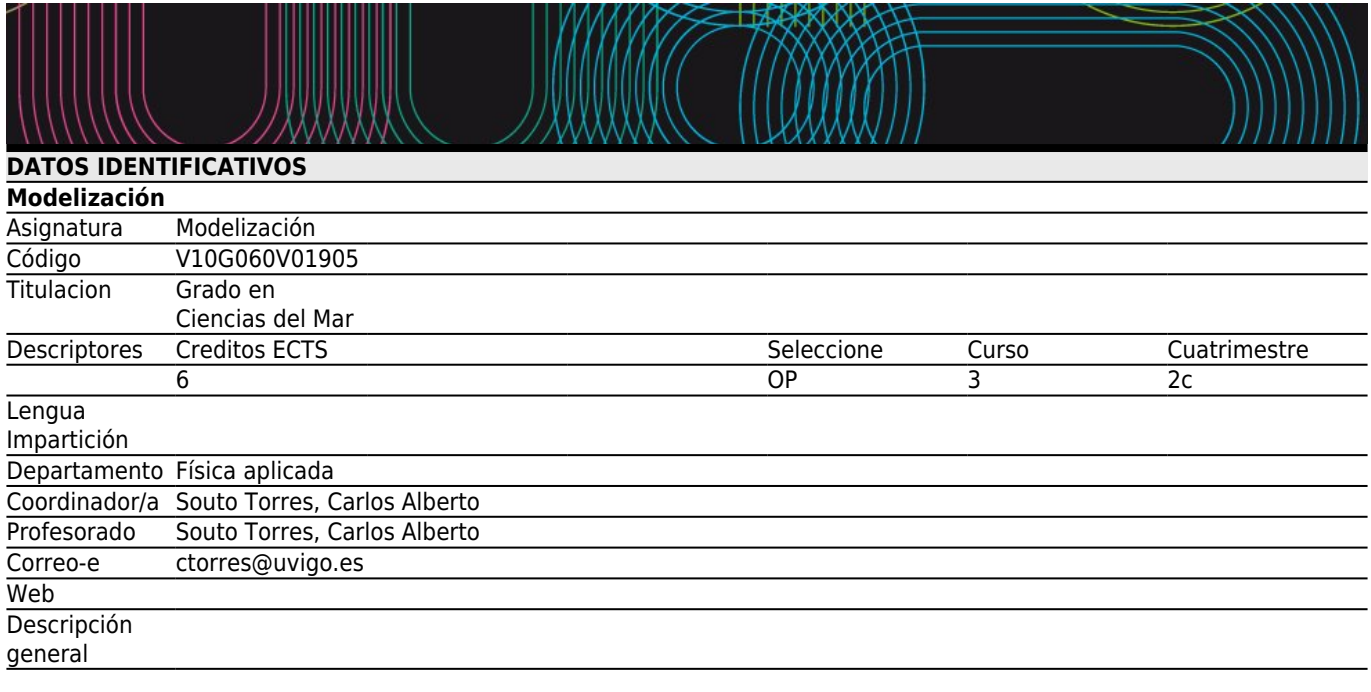

# **[Competencias de titulación](#page--1-0)**

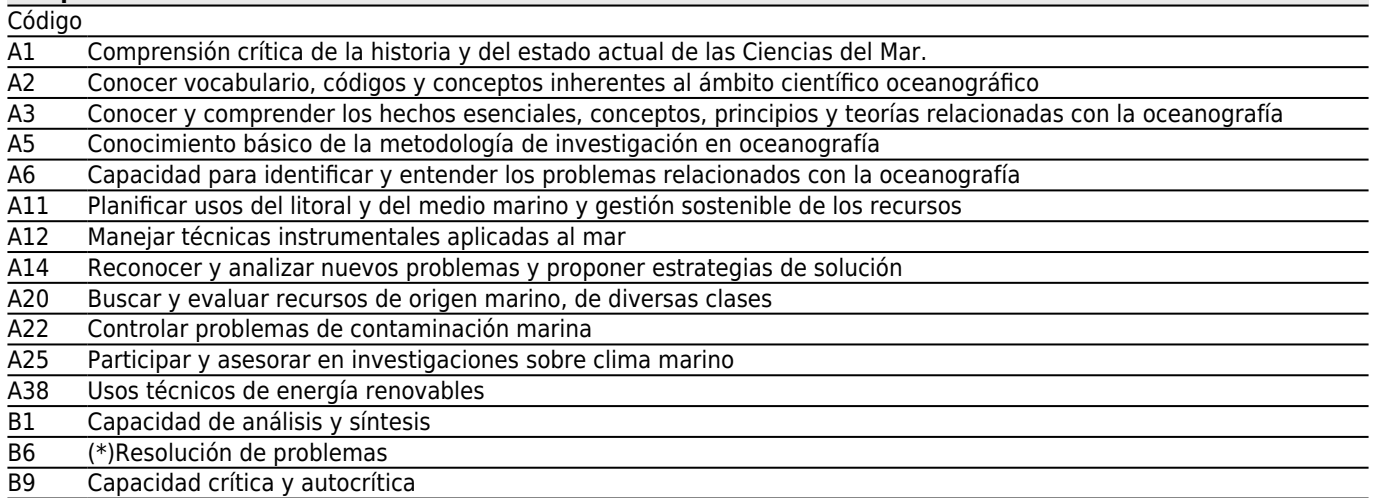

# **[Competencias de materia](#page--1-0)**

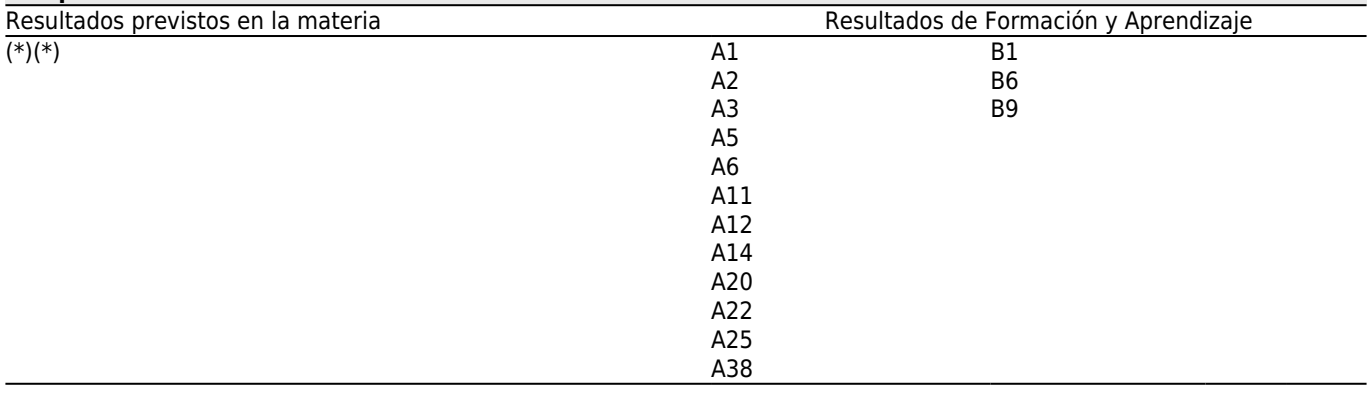

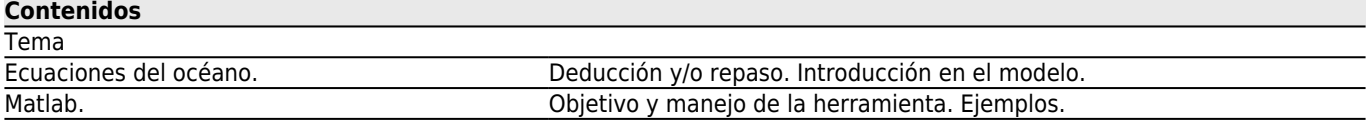

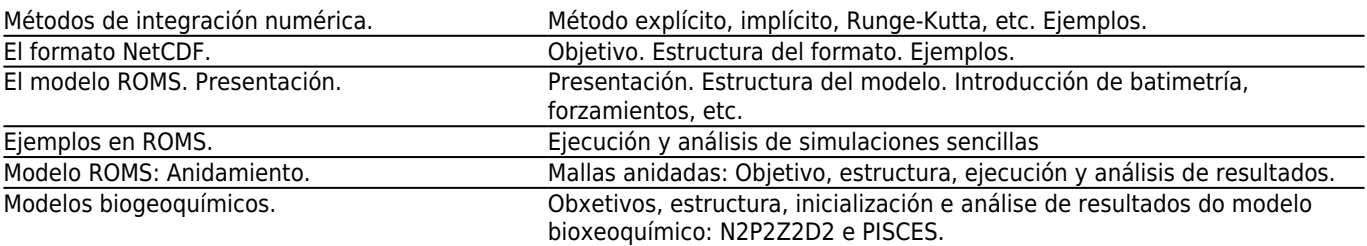

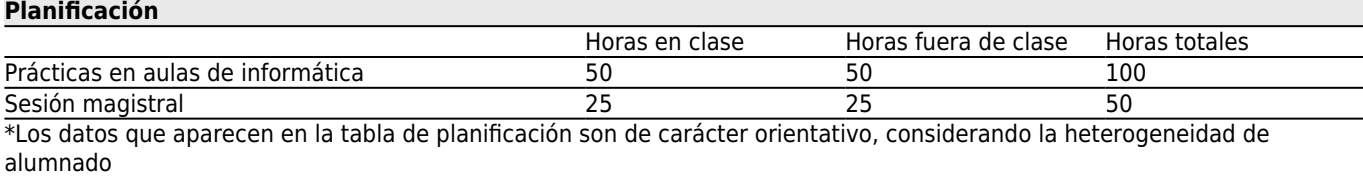

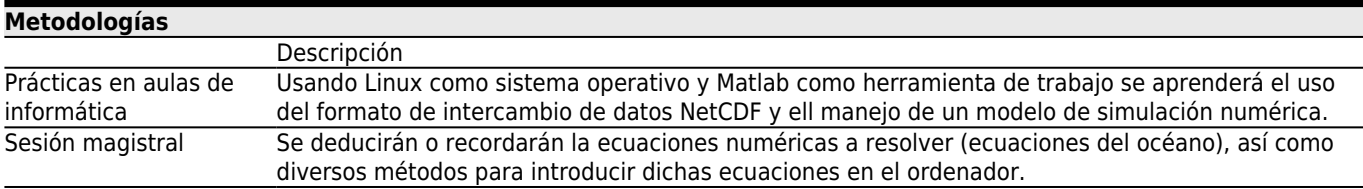

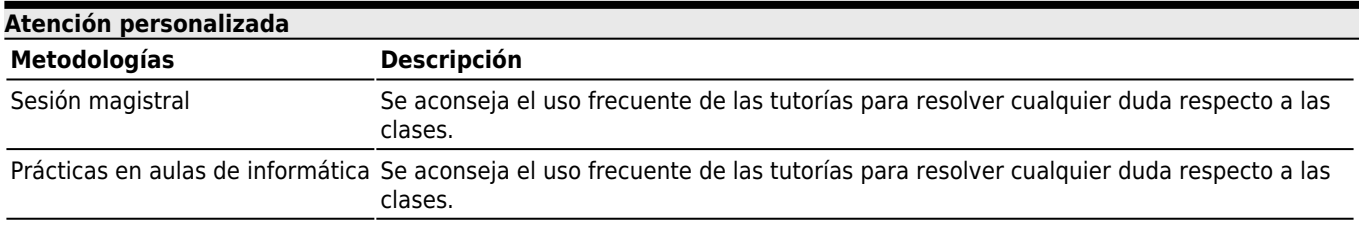

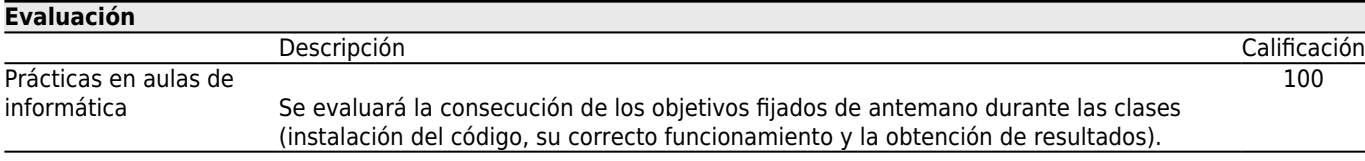

## **[Otros comentarios sobre la Evaluación](#page--1-0)**

En caso de segunda o sucesivas convocatorias será necesario repetir al menos los seminarios y prácticas de la asignatura, así como el o los trabajos finales.

#### **[Fuentes de información](#page--1-0)**

<http://www.unidata.ucar.edu/software/netcdf/>

<http://www.romsagrif.org/> <http://www.mathworks.es/> <http://www.ubuntu.com/>

## **[Recomendaciones](#page--1-0)**

# **Asignaturas que se recomienda haber cursado previamente**

Dinámica oceánica/V10G060V01702